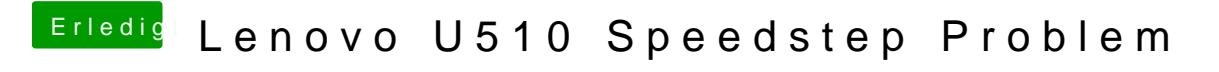

Beitrag von gummifisch vom 3. Januar 2014, 21:39

Die NullCPUPowerManagement hast du aber gelöscht?